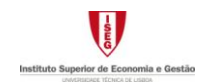

# **Programação Linear (PL)**

#### **Objectivos**

Aprender a formular problemas em PL e a resolvê-los recorrendo ao *Solver*/*Excel* e graficamente.

# **Definições**

Modelo de PL (exemplo protótipo)

 $i = 1, 2, \ldots, m$  recursos ou outras imposições do modelo (fábricas)  $j = 1, 2, \ldots, n$  actividades (produtos).

#### **Parâmetros do Modelo:**

 $c_j$  (*j* = *1*, 2, ..., *n* (lucro unitário associado ao produto *j*) *i b* ( *i 1*, *2*,..., *m* ) 2º membro ou termo independente (capacidade disponível da fábrica *i*) *ij a* ( *j 1*, *2*,..., *n* ; *i 1*, *2*,..., *m* ) coeficiente técnico (capacidade gasta da fábrica *i* por cada unidade a fabricar do produto *j*).

Definindo  $x_j$  como o nível da actividade  $j$  ( $j = 1, 2, ..., n$ ) (unidades a produzir do produto *j*) e designado por Z a medida de desempenho total (lucro) a formulação em PL é:

#### **Forma Standard:**

$$
Z^* = Max \ Z = \sum_{j=1}^n c_j x_j \quad \text{fungão objective (FO)}
$$
  
s.a:  

$$
\begin{cases} \sum_{j=1}^n a_{ij} x_j \le b_i & i = 1,...,m \\ \sum_{j=1}^n a_{ij} x_j \ge 0 & j = 1,...,n \end{cases}
$$
restrictões funcionais  
restrições de sinal

A *solução* de um problema de PL é um vector de ℝ *n* que representa o valor das variáveis.

Uma solução que satisfaça todas as restrições (funcionais e de sinal) designa-se por *Solução Admissível* (SA). Uma *Solução* diz-se *Não Admissível* (SNA) se não verifica pelo menos uma das restrições.

O conjunto de todas as soluções admissíveis designa-se por *Região Admissível* (RA).

*Solução Óptima* (SO) é uma solução admissível que origina o valor mais favorável para a função objectivo (FO).

Designam-se por *soluções óptimas alternativas* as diferentes soluções óptimas de um mesmo problema, caso existam.

*Valor Óptimo* (*Z*\*) é o valor da função objectivo numa solução óptima.

# **Hipóteses da PL**

(**H1**) Proporcionalidade (num contexto de análise de actividades):  $\chi^2$ 

A contribuição de cada actividade (*j*) para o valor da função objectivo *Z* é proporcional ao nível da actividade ( $c_j x_j$ ).

A contribuição de cada actividade para o primeiro membro de cada restrição funcional é proporcional ao nível da actividade ( $a_{ij}x_j$ ).

(H2) Aditividade (num contexto de análise de actividades):  $x \rightarrow \hat{X}$ 

Num modelo de PL cada função é a soma das contribuições individuais das respectivas actividades.

- **(H3)** Divisibilidade:  $\forall j, x_j \in \mathbb{R}$ .
- **(H4)** Certeza: Num modelo de PL todos os parâmetros são constantes conhecidas.

# **Propriedades da PL**

- **Propriedade 1**: A região admissível de um problema de PL ou é um conjunto vazio ou é um conjunto convexo.
- **Propriedade 2**: Se a região admissível de um problema de PL é não vazia e limitada, então existe solução óptima.
- **Propriedade 3**: Se um problema de PL tem óptimo, então pelo menos um dos pontos extremos da região admissível é solução óptima.
- **Propriedade 4**: Dado um problema de PL com óptimo, se um ponto extremo da região admissível não tem pontos extremos adjacentes com melhor valor para a função objectivo, então esse ponto extremo é solução óptima.

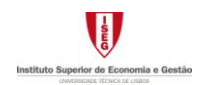

# **Resolução Gráfica de Problemas de PL**

Exige-se a resolução gráfica de problemas com apenas duas variáveis de decisão.

- **1º)** Representar a região admissível (RA)
	- a. identificar o semi-plano correspondente às restrições de sinal impostas
	- b. representar o semi-plano correspondente a cada uma das restrições funcionais (desenhar a recta associada e identificar o semi-plano associado à respectiva inequação / equação)
	- c. definir a RA como sendo o resultado da intersecção de todos os semi-planos identificados. Se  $RA = \emptyset$  o problema é impossível, caso contrário prosseguir.

**2º)** Identificar, caso exista, o(s) ponto(s) óptimo(s):

- a. representar uma recta de nível da FO (atribuindo um valor arbitrário a Z) e identificar o sentido de optimização
- b. identificar o(s) pontos(s) da RA a que corresponde o melhor valor de Z (ou seja, identificar a(s) SO), ou concluir que o problema tem valor óptimo ilimitado (não tem solução óptima).

# **Resolução de Problemas de PL recorrendo ao** *Solver***/***Excel*

Exemplo Protótipo 1 – numa folha de *Excel* são escritos os dados e todas as fórmulas (restrições e função objectivo) necessárias à resolução do problema. Usualmente considera-se uma coluna por variável de decisão (colunas "C" e "D") e uma linha por cada restrição (linhas 3 a 5) e para a função objectivo (linha 6), onde se escrevem os respectivos parâmetros. Inicialmente atribui-se o valor zero às variáveis de decisão (linha 7). As fórmulas (coluna "E") representam, respectivamente, o lado esquerdo das restrições e a função objectivo. Os termos independentes das restrições devem também ser incluídos (coluna "G").

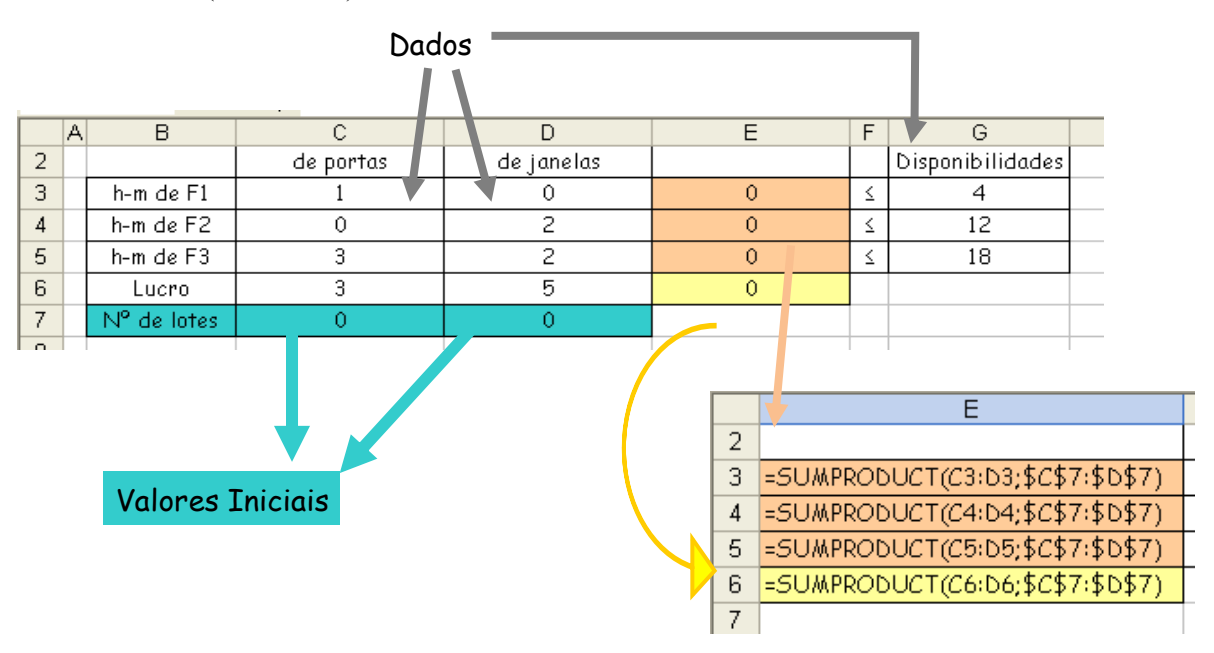

*Solver* – Indicação da célula da função objectivo (E6), do objectivo ("Max" ou "Min") e das células dos valores das variáveis de decisão (C7:D7). Junção ("Add") das restrições funcionais do modelo (E3:E5 <= G3:G5).

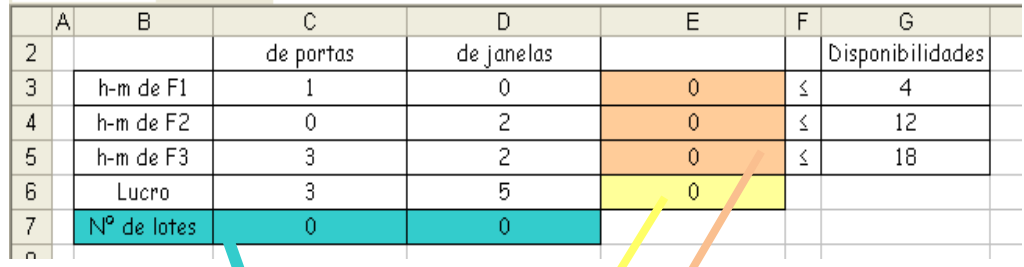

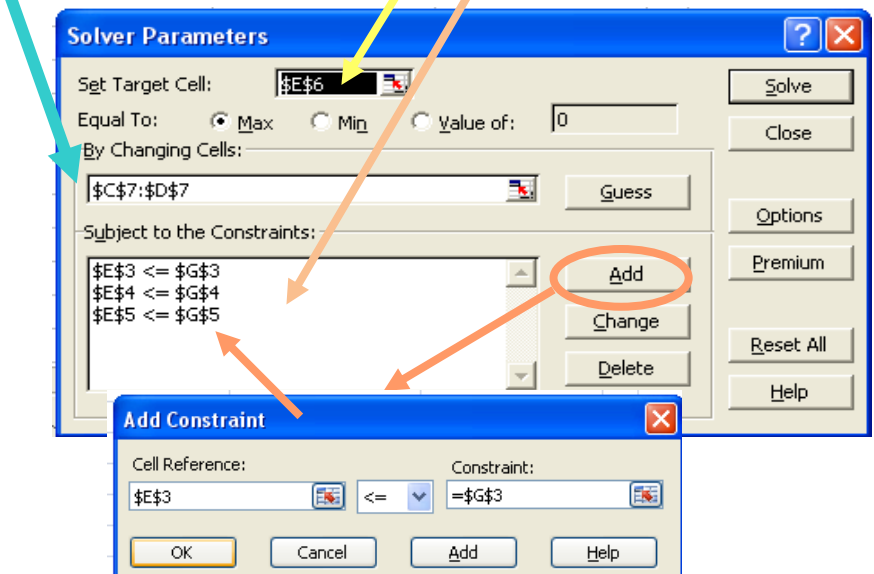

*Solver* – Nas opções indica-se que se trata de um modelo linear com variáveis não negativas e resolução ("Solve")

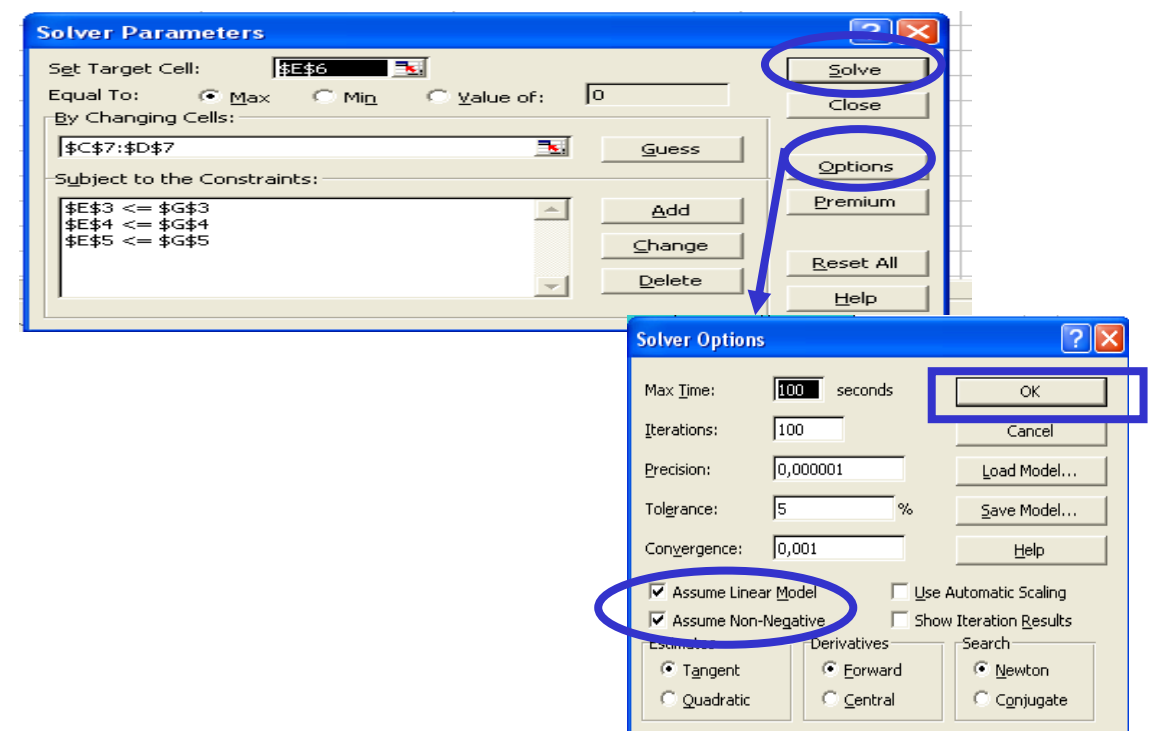

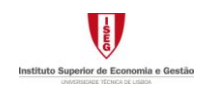

*Solução* – Leitura da solução óptima ou da indicação de que se trata de um problema impossível ou com valor óptimo ilimitado. Escrita dos relatórios de resposta e de análise de sensibilidade.

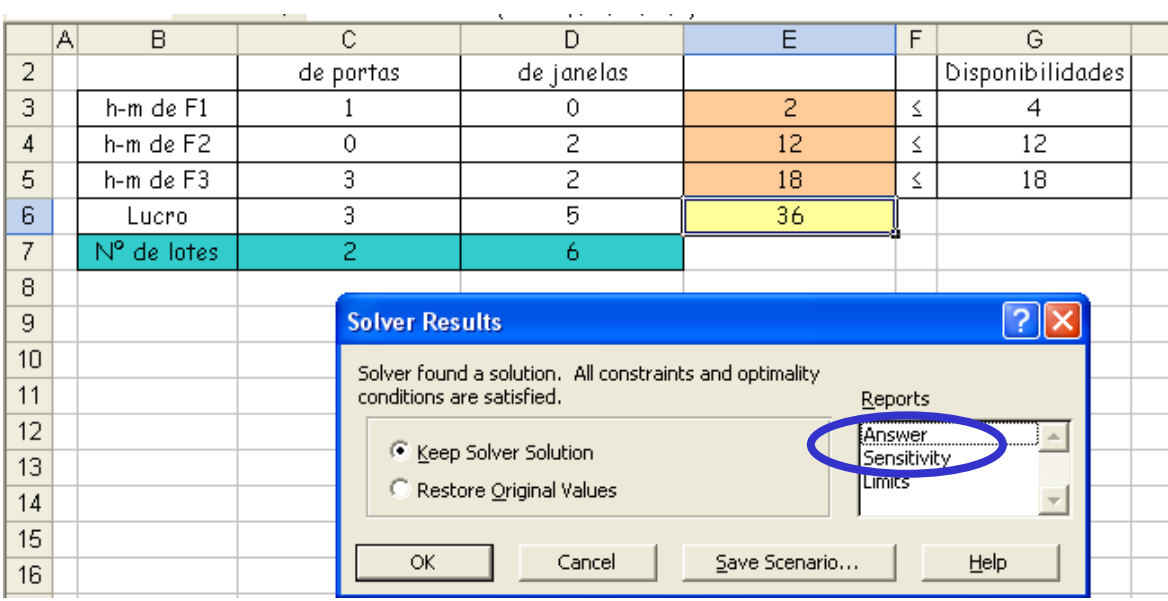

*Solução* – Interpretação das soluções, utilizando os relatórios disponibilizados pelo *Solver*.

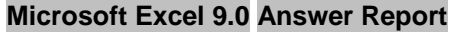

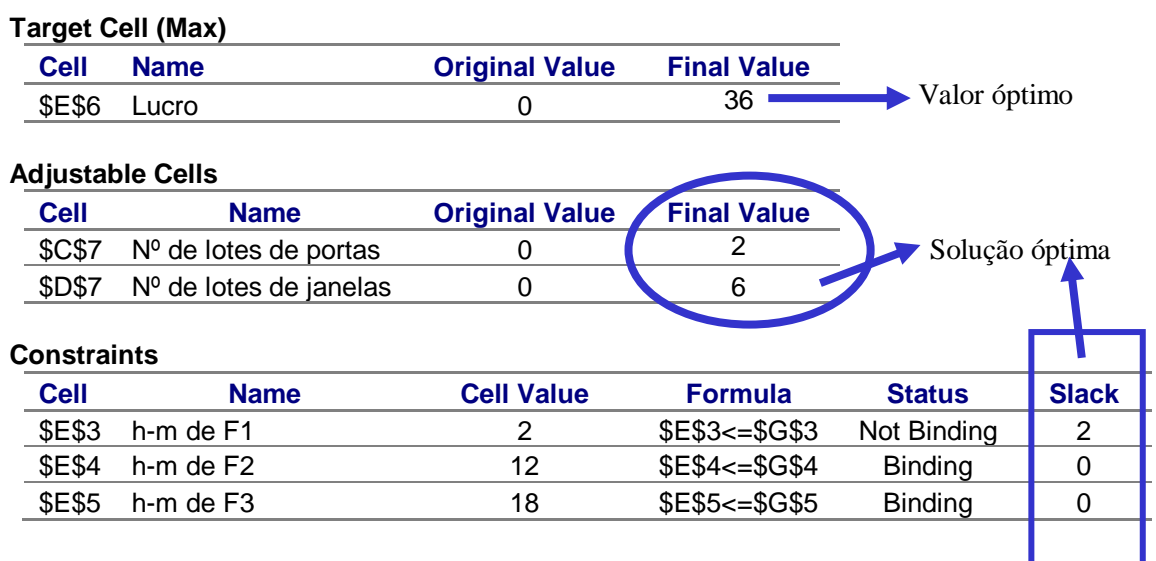

# **Microsoft Excel 9.0 Sensitivity Report**

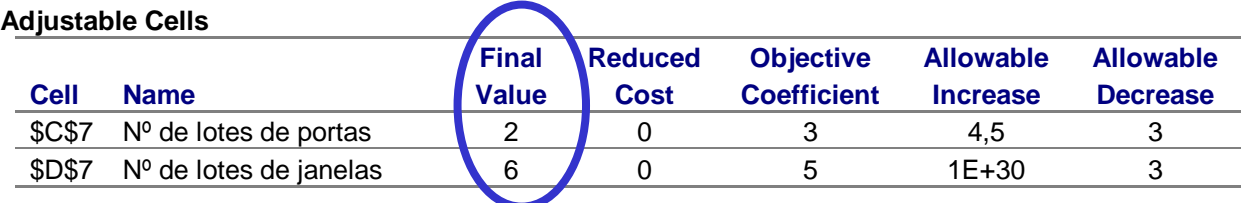

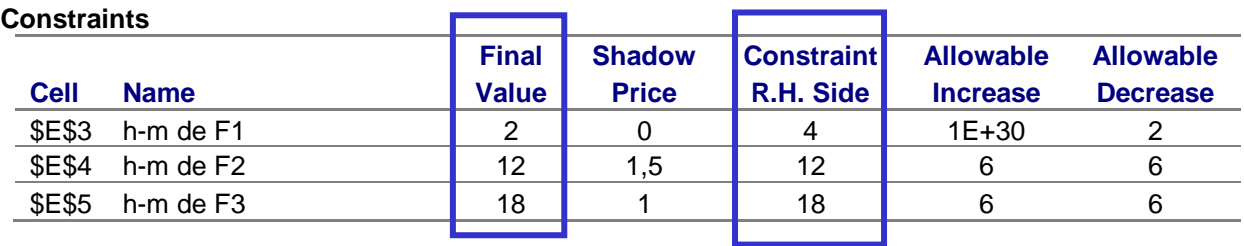

*Resposta* – semanalmente deverão ser fabricados *2* lotes de portas e *6* de janelas. São utilizadas *2 h.-m.* das *4* disponíveis em F1. As *h.-m.* disponíveis em F2 e F3, *12* e *18*, respectivamente, são totalmente utilizadas.